# EASY AGILE ROADMAPS

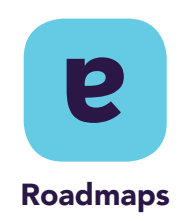

### CLOUD FORTIFIED

**[SANDBOX DEMO](https://demo.easyagile.com/projects/TIS?selectedItem=com.arijea.easy-agile-roadmaps&rapidView=8&utm_source=partner-resource&utm_medium=partner-hub&utm_campaign=roadmaps-instant-demo&utm_content=cloud) [WATCH](https://www.bigmarker.com/easy-agile/Easy-Agile-Roadmaps-Product-Demo/?utm_source=partner-resource&utm_medium=partner-hub&utm_campaign=roadmap-demo) [TRY FOR FREE](https://marketplace.atlassian.com/apps/1215695/easy-agile-roadmaps-for-jira?hosting=cloud&tab=overview/?utm_source=partner-resource&utm_medium=partner-hub&utm_campaign=roadmap-factsheet)**

The simplest and most flexible roadmapping tool for Jira. Build a visual roadmap timeline of your Jira issues and track your progress towards completion.

### Try it for  $free$  today!

Easy Agile Roadmaps keeps your team laserfocused on the product vision and how they'll sequence features for delivery to your most valuable stakeholders, your customers.

Product Managers, Easy Agile Roadmaps for Jira will make your day a breeze and here's why:

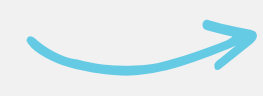

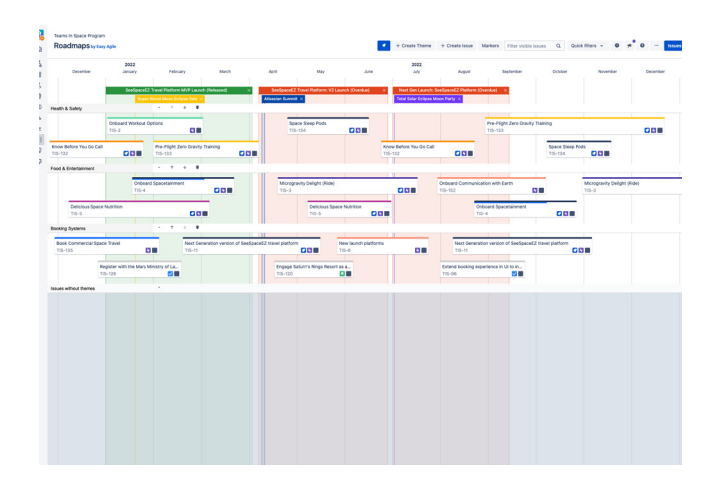

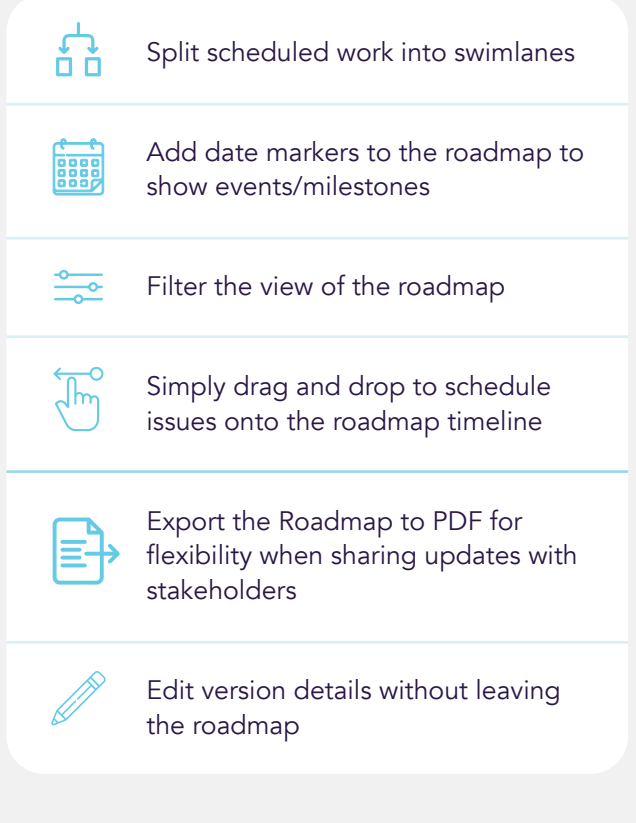

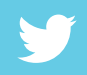

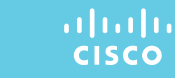

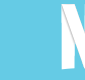

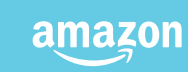

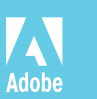

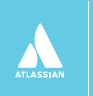

## EASY AGILE ROADMAPS

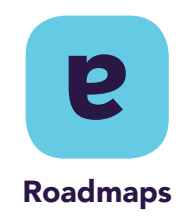

#### CLOUD FORTIFIED

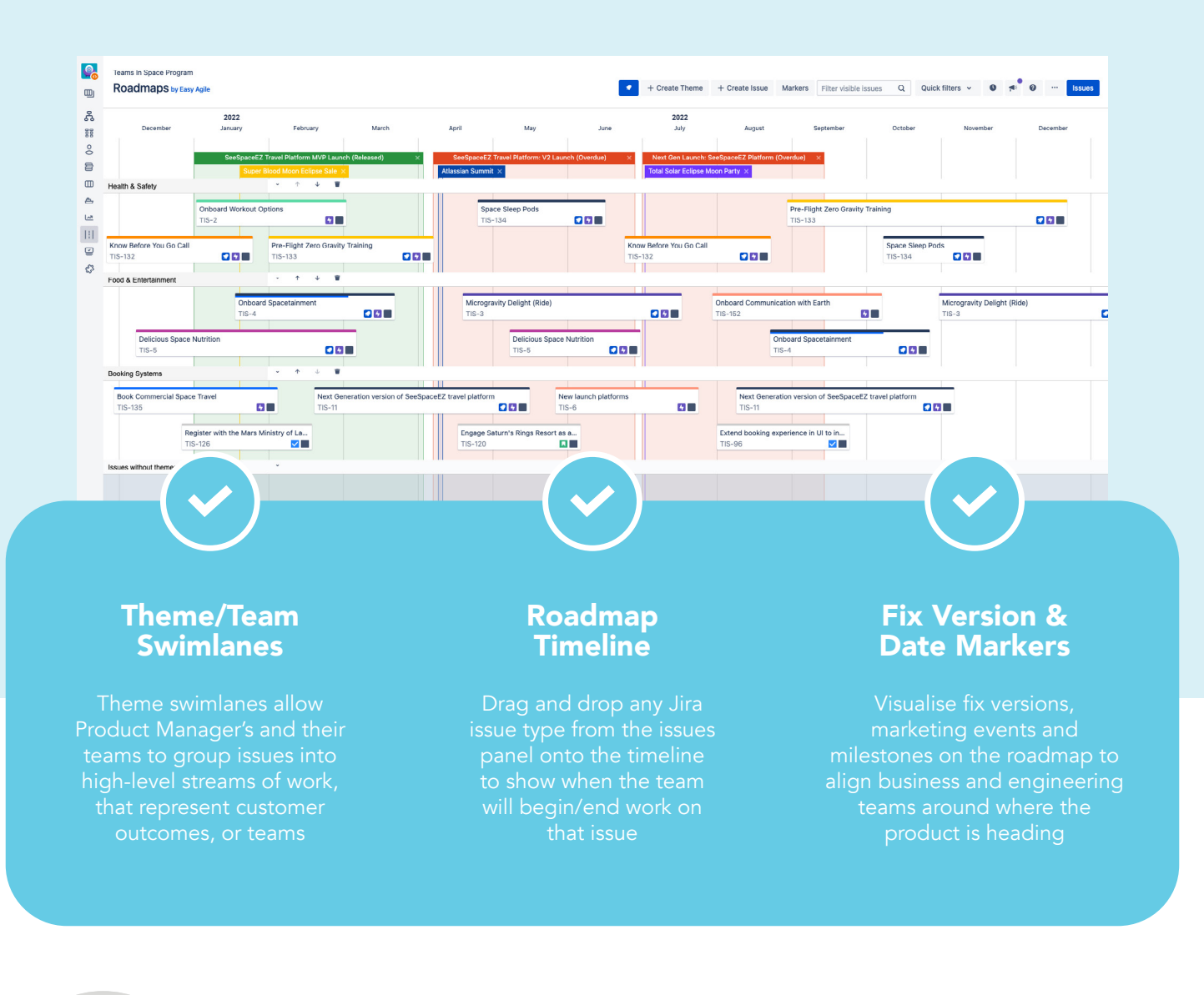

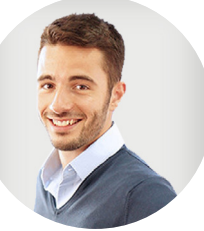

**SÉBASTIEN CERDELLI** Associate and Co-Founder at Natives Sàré, on Easy Agile Roadmaps

Easy Agile Roadmaps allows more visibility on our projects, and therefore, better " communication with our customers."

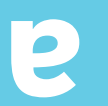

- $\rightarrow$  Try for free
- [Go to Atlassian Marketplace](https://marketplace.atlassian.com/apps/1215695/easy-agile-roadmaps-for-jira?hosting=cloud&tab=overview/?utm_source=partner-resource&utm_medium=partner-hub&utm_campaign=roadmap-factsheet) →